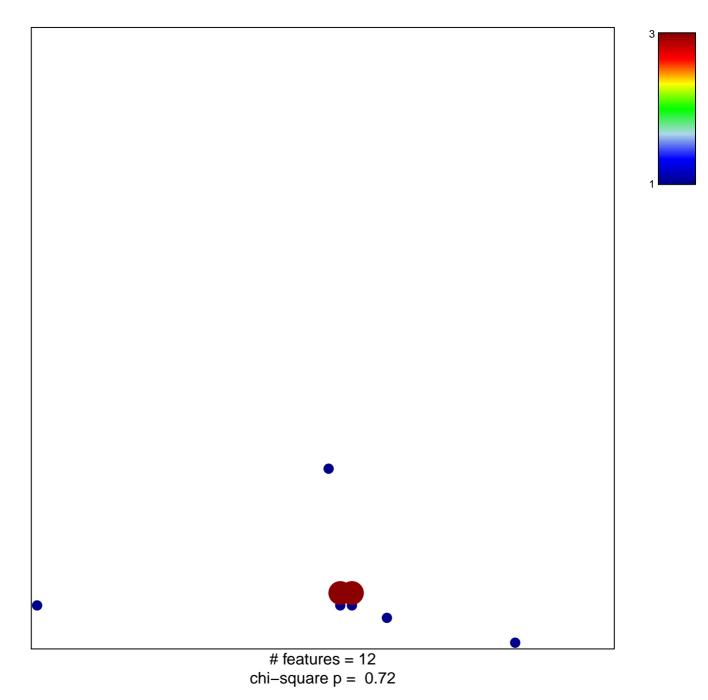

## **BEN-PORATH\_DN**

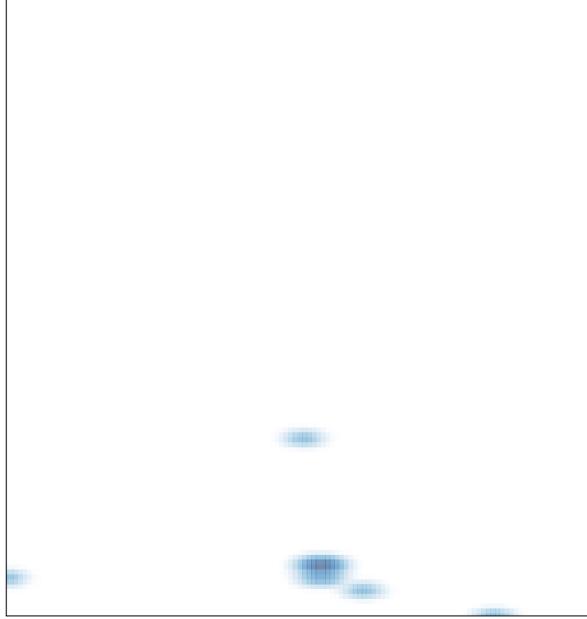

# features = 12, max = 3